# **DATABASE MANAGEMENT SYSTEMS LABORATORY**

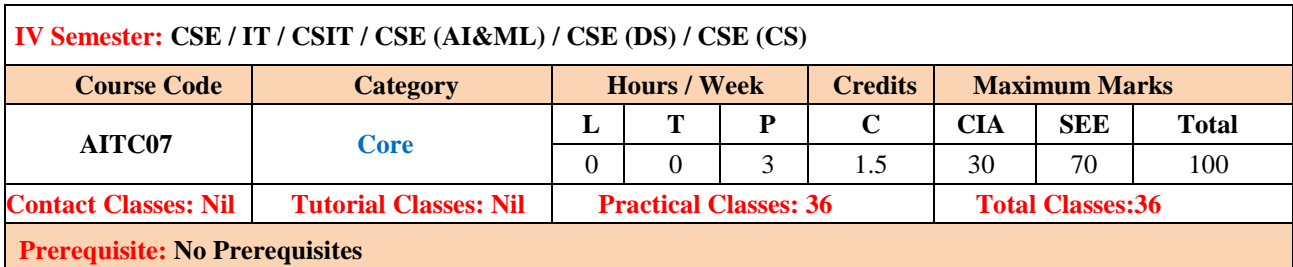

### **I. OURSE OVERVIEW:**

This Laboratory course introduces the query language for design and development of a database by using various software's such as SQL, ORACLE, and MS – Access etc. It provides practice on built-inSQL functions using languages like DDL, DCL, DML and TCL to create and manage database systems and perform Set operations, Sub Queries, Joins; and PL/SQL programs to implement Exceptions, Cursors, Stored Functions, Views, Sequences, Locks and Triggers. This is essential for mobile and web application development for business, scientific and engineering applications.

### **II. COURSE OBJECTIVES:**

### **The students will try to learn:**

- I The SQL commands for data definition, manipulation, control and performtransactions in database systems.
- II The procedural language for implementation of functions, procedures, cursors andtriggers using PL/SQL programs.
- III The logical design of a real time database system with the help of EntityRelationship diagrams.

### **III. COURSE OUTCOMES:**

#### **After successful completion of the course, students should be able to:**

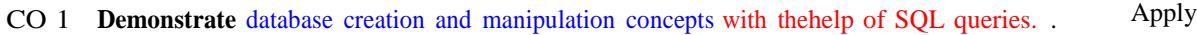

- CO 2 **Make use of** inbuilt functions of SQL queries to perform data aggregations, sub queries, embedded queries and views. Apply
- CO 3 **Apply** key constraints on database for maintaining integrity and quality of data. Apply
- CO 4 **Demonstrate** normalization by using referential key constraint. Apply
- CO 5 **Implement** PL/SQL programs on procedures, cursors and triggersfor enhancing the features of database system to handle exceptions. Apply
- CO 6 **Design** database model with the help of Entity Relationship diagramsfor a real time system or scenario. Create

# **IV. SYLLABUS:**

## **Week – 1: CREATION OF TABLES**

1. Create a table called Employee with the following structure

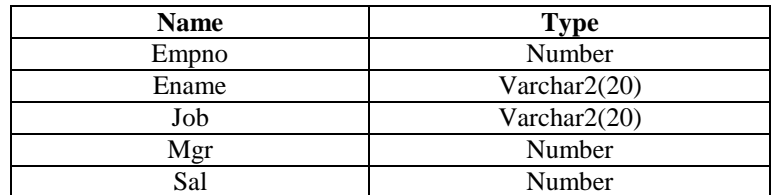

- a. Add a column commission with domain to the Employee table.
- b. Insert any five records into the table.
- c. Update the column details of job
- d. Rename the column of Employ table using alter command.
- e. Delete the employee whose empno is 19.

### 2. Create department table with the following structure.

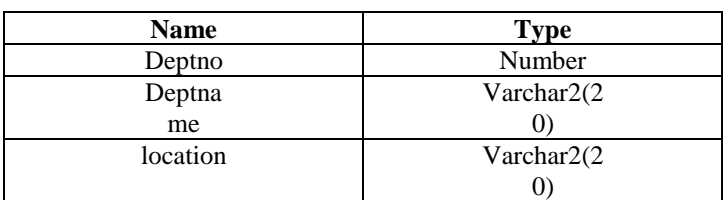

a. Add column designation to the department table.

b. Insert values into the table.

c. List the records of emp table grouped by deptno.

- d. Update the record where deptno is 9.
- e. Delete any column data from the table.

3. Create a table called Customer table

| <b>Name</b> | <b>Type</b>     |
|-------------|-----------------|
| Cust name   | Varchar $2(20)$ |
| Cust street | Varchar $2(20)$ |
| Cust city   | Varchar $2(20)$ |

- a. Insert records into the table.
- b. Add salary column to the table.
- c. Alter the table column domain.
- d. Drop salary column of the customer table.
- e. Delete the rows of customer table whose cust\_cit is
- 'hyd'.
- 4. Create a table called branch table.

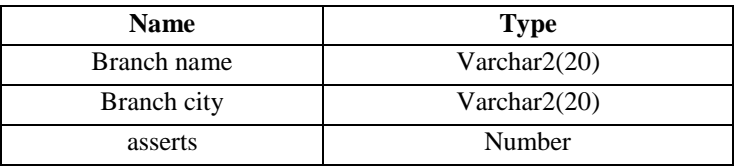

- a. Increase the size of data type for asserts to the branch.
- b. Add and drop a column to the branch table.
- c. Insert values to the table.
- d. Update the branch name column.
- e. Delete any two columns from the table.
- 5. Create a table called sailor table

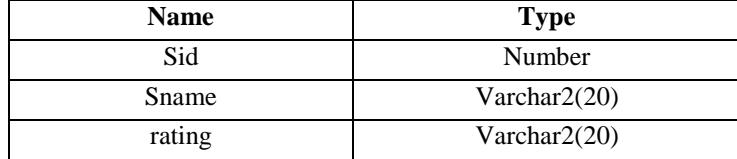

- a. Add column age to the sailor table.
- b. Insert values into the sailor table.
- c. Delete the row with rating >8.
- d. Update the column details of sailor.
- e. Insert null values into the table.

## 6. Create a table called reserves table

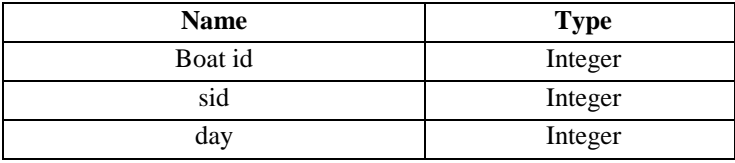

a. Insert values into the reserves table.

- b. Add column time to the reserves table.
- c. Alter the column day data type to date.
- d. Drop the column time in the table.
- e. Delete the row of the table with some condition.

# **Week – 2: QUERIES USING DDL AND DML**

- 1. a. Create a user and grant all permissions to the user.
	- b. Insert the any three records in the employee table and use rollback. Check the result.
	- c. Add primary key constraint and not null constraint to the employee table.
	- d. Insert null values to the employee table and verify the result.
- 2. a. Create a user and grant all permissions to the user.
	- b. Insert values in the department table and use commit.
	- c. Add constraints like unique and not null to the department table.
	- d. Insert repeated values and null values into the table.
- 3. a. Create a user and grant all permissions to the user.
	- b. Insert values into the table and use commit.
	- c. Delete any three records in the department table and use rollback.
	- d. Add constraint primary key and foreign key to thetable.
- 4. a. Create a user and grant all permissions to the user.
	- b. Insert records in the sailor table and use commit.
	- c. Add save point after insertion of records and verify save point.
	- d. Add constraints not null and primary key to the sailortable.
- 5. a. Create a user and grant all permissions to the user.
	- b. Use revoke command to remove user permissions.
	- c. Change password of the user created.
	- d. Add constraint foreign key and not null.
- 6. a. Create a user and grant all permissions to the user.
	- b. Update the table reserves and use savepoint and rollback.
	- c. Add constraint primary key , foreign key and not null to the reservestable
	- d. Delete constraint not null to the table column.

# **Week – 3: QUERIES USING AGGREGATE FUNCTIONS**

- 1. a. By using the group by clause, display the enames who belongs to deptno 10 along with average salary.
	- b. Display lowest paid employee details under each department.
	- c. Display number of employees working in each department and their department number.

d. Using built in functions, display number of employees working in each department and their department name from dept table. Insert deptname to dept table and insert deptname for each row, do the required thing specified above.

- e. List all employees which start with either B or C.
- f. Display only these ename of employees where the maximum salary is greater than or equalto 5000.
- 2. a. Calculate the average salary for each different job.
	- b. Show the average salary of each job excluding manager.
	- c. Show the average salary for all departments employing more than three people.
- d. Display employees who earn more than thelowest salary in department 30
- e. Show that value returned by sign (n) function.
- f. How many days between day of birth to current date.
- 3. a. Show that two substring as single string.
	- b. List all employee names, salary and 15% rise in salary.
	- c. Display lowest paid emp details under each manager
	- d. Display the average monthly salary bill for each deptno.
	- e. Show the average salary for all departments employing more than two people.
	- f. By using the group by clause, display the eid who belongs to deptno 05 along withaverage salary.
- 4. a. Count the number of employees in department 20
	- b. Find the minimum salary earned by clerk.
	- c. Find minimum, maximum, average salary of all employees.
	- d. List the minimum and maximum salaries for each job type.
	- e. List the employee names in descending order.
	- f. List the employee id, names in ascending order by empid.
- 5. a. Find the sids ,names of sailors who have reserved all boats called "INTERLAKE
	- Find the age of youngest sailor who is eligible to vote for each rating level with at least two such sailors. b. Find the sname , bid and reservation date for each reservation.
	- c. Find the ages of sailors whose name begin and end with B and has at least 3 characters.
	- d. List in alphabetic order all sailors who have reserved red boat.
	- e. Find the age of youngest sailor for each rating level.
- 6. a. List the Vendors who have delivered products within 6 months from orderdate.
	- b. Display the Vendor details who have supplied both Assembled and Sub parts.
	- c. Display the Sub parts by grouping the Vendor type (Local or Non Local).
	- d. Display the Vendor details in ascendingorder.
	- e. Display the Sub part which costs more than any of the Assembled parts.
	- f. Display the second maximum cost Assembled part.

# **Week – 4: PROGRAMS ON PL/SQL**

- 1. a. Write a PL/SQL program to swap twonumbers.
	- b. Write a PL/SQL program to find the largest of threenumbers.
- 2. a. Write a PL/SQL program to find the total and average of 6 subjects and display the grade. b. Write a PL/SQL program to find the sum of digits in a given number.
- 3. a. Write a PL/SQL program to display the number in reverse order.
- b. Write a PL / SQL program to check whether the given number is prime ornot.
- 4. a. Write a PL/SQL program to find the factorial of a givennumber.
	- b. Write a PL/SQL code block to calculate the area of a circle for a value of radius varying from 3 to 7. Store the radius and the corresponding values of calculated area in an empty table named areas, consisting of two columns radius and area.
- 5. a. Write a PL/SQL program to accept a string and remove the vowels from the string. (When "hello" passed to the program it should display "Hll" removing e and o from the world Hello).

b. Write a PL/SQL program to accept a number and a divisor. Make sure the divisor is less than or equal to 10. Else display an error message. Otherwise Display the remainder in words.

# **Week – 5: PROCEDURES AND FUNCTIONS**

- 1. Write a function to accept employee number as parameter and return Basic +HRA together as single column.
- 2. Accept year as parameter and write a Function to return the total net salary spent for a given year.
- 3. Create a function to find the factorial of a given number and hence find NCR.
- 4. Write a PL/SQL block o pint prime Fibonacci series using local functions.
- 5. Create a procedure to find the lucky number of a given birth date.
- 6. Create function to the reverse of given number.

# **Week – 6: TRIGGERS**

1. Create a row level trigger for the customers table that would fire for INSERT or UPDATE or DELETE operations performed on the CUSTOMERS table. This trigger will display the salary difference between the

old values and new values:

## CUSTOMERS table:

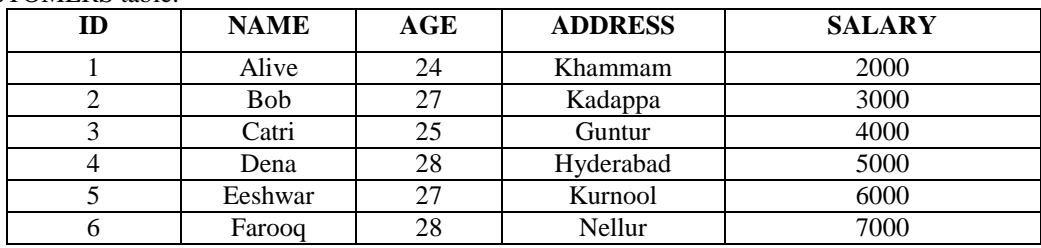

- 2. Creation of insert trigger, delete trigger, update trigger practice triggers using the passenger database. Passenger( Passport\_ id INTEGER PRIMARY KEY, Name VARCHAR (50) Not NULL, Age Integer Not NULL, Sex Char, Address VARCHAR (50) Not NULL);
	- a. Write a Insert Trigger to check the Passport id is exactly six digits or not.
	- b. Write a trigger on passenger to display messages '1 Record is inserted', '1 record is deleted', '1 record is updated" when insertion, deletion and updation are done on passenger respectively.

Insert row in employee table using Triggers. Every trigger is created with name any trigger have same name must be replaced by new name. These triggers can raised before insert, update or delete rows on data base. The main difference between a trigger and a stored procedure is that the former is attached to a table and is only fired when an INSERT,

- 3. UPDATE or DELETEoccurs.
- 4. Convert employee name into uppercase whenever an employee record is inserted or updated. Trigger to fire before the insert or update.
- 5. Trigger before deleting a record from emp table. Trigger will insert the row to be deleted into table called delete \_emp and also record user who has deleted the record and date and time of delete.
- 6. Create a transparent audit system for a table CUST\_MSTR. The system must keep track of the records that are being deleted or updated.

# **Week – 7: PROCEDURES**

- 1. Create the procedure for palindrome of given number.
- 2. Create the procedure for GCD: Program should load two registers with two Numbers and then apply the logic for GCD of two numbers. GCD of two numbers is performed by dividing the greater number by the smaller number till the remainder is zero. If it is zero, the divisor is the GCD if not the remainder and the divisors of the previous division are the new set of two numbers. The process is repeated by dividing greater of the two numbers by the smaller number till the remainder is zero and GCD is found.
- 3. Write the PL/SQL programs to create the procedure for factorial of given number.
- 4. Write the PL/SQL programs to create the procedure to find sum of N natural number.
- 5. Write the PL/SQL programs to create the procedure to find Fibonacci series.
- 6. Write the PL/SQL programs to create the procedure to check the given number is perfect or not.

# **Week – 8: CURSORS**

- **1.** Write a PL/SQL block that will display the name, dept no, salary of fist highest paidemployees**.**
- 2. Update the balance stock in the item master table each time a transaction takes place in the item transaction table. The change in item master table depends on the item id is already present in the item master then update operation is performed to decrease the balance stock by the quantity specified in the item transaction in case the item id is not present in the item master table then the record is inserted in the item mastertable.
- 3. Write a PL/SQL block that will display the employee details along with salary using cursors.
- 4. To write a Cursor to display the list of employees who are working as a Managers orAnalyst.
- 5. To write a Cursor to find employee with given job and deptno.
- 6. Write a PL/SQL block using implicit cursor that will display message, the salaries of all the employees in the "employee" table are updated. If none of the employee"s salary are updated we get a message 'None of the salaries were updated'. Else we get a message like for example, 'Salaries for 1000 employees are updated' if there are 1000 rows in 'employee' table.

# **Week – 9: CASE STUDY: BOOK PUBLISHING COMPANY**

A publishing company produces scientific books on various subjects. The books are written by authors who specialize in one particular subject. The company employs editors who, not necessarily being specialists in a particular area, each take sole responsibility for editing one or more publications.

A publication covers essentially one of the specialist subjects and is normally written by a single author. When writing a particular book, each author works with on editor, but may submit another work for publication to be supervised by other editors. To improve their competitiveness, the company tries to employ a variety of authors, more than one author being a specialist in a particular subject for the above case study, do the following:

- 1. Analyze the data required.
- 2. Normalize the attributes.

Create the logical data model using E-R diagrams.

### **Week – 10**: **CASE STUDY GENERAL HOSPITAL**

A General Hospital consists of a number of specialized wards (such as Maternity, Pediatric, Oncology,etc). Each ward hosts a number of patients, who were admitted on the recommendation of their own GP and confirmed by a consultant employed by the Hospital. On admission, the personal details of every patient are recorded. A separate register is to be held to store the information of the tests undertaken and the results of a prescribed treatment. A number of tests may be conducted for each patient. Each patient is assigned to one leading consultant but may be examined by another doctor, if required. Doctors are specialists in some branch of medicine and may be leading consultants for a number of patients, not necessarily from the same ward. For the above case study, do the following.

1. Analyze the data required. Normalize the attributes. Create the logical data model using E-R diagrams.

## **Week – 11: CASE STUDY: CAR RENTAL COMPANY**

A database is to be designed for a car rental company. The information required includes a description of cars, subcontractors (i.e. garages), company expenditures, company revenues and customers. Cars are to be described by such data as: make, model, year of production, engine size, fuel type, number of passengers, registration number, purchase price, purchase date, rent price and insurance details. It is the company policy not to keep any car for a period exceeding one year. All major repairs and maintenance are done by subcontractors (i.e. franchised garages), with whom CRC has long-term agreements. Therefore the data about garages to be kept in the database includes garage names, addresses, range of services and the like. Some garages require payments immediately after a repair has been made; with others CRC has made arrangements for credit facilities. Company expenditures are to be registered for all outgoings connected with purchases, repairs, maintenance, insurance etc. Similarly the cash inflow coming from all sources: Car hire, car sales, insurance claims must be kept of file. CRC maintains a reasonably stable client base. For this privileged category of customers special credit card facilities are provided. These customers may also book in advance a particular car. These reservations can be made for any period of time up to one month. Casual customers must pay a deposit for an estimated time of rental, unless they wish to pay by credit card. All major credit cards are accepted. Personal details such as name, address, telephone number, driving license, number about each customer are kept in the database. For the above case study, do the following:

- 1. Analyze the data required.
- 2. Normalize the attributes. Create the logical data model using E-R diagrams.

### **Week – 12: CASE STUDY: STUDENT PROGRESS MONITORING SYSTEM**

A database is to be designed for a college to monitor students' progress throughout their course of study. The students are reading for a degree (such as BA, BA (Hons) M.Sc., etc) within the framework of the modular system. The college provides a number of modules, each being characterized by its code, title, credit value, module leader, teaching staff and the department they come from. A module is coordinated by a module leader who shares teaching duties with one or more lecturers. A lecturer may teach (and be a module leader for) more than one module. Students are free to choose any module they wish but the following rules must be observed: Some modules require pre- requisites modules and some degree programmes have compulsory modules. The database is also to contain some information about students including their numbers, names, addresses, degrees they read for, and their past performance i.e. modules taken and examination results. For the above case study, do the following:

- 1. Analyze the data required.
- 2. Normalize the attributes.
- 3. Create the logical data model i.e., ER diagrams.
- 4. Comprehend the data given in the case study by creating respective tables with primary keys and foreign keys wherever required.
- 5. Insert values into the tables created (Be vigilant about Master- Slavetables).
- 6. Display the Students who have taken M.Sc course.
- 7. Display the Module code and Number of Modules taught by each Lecturer.
- 8. Retrieve the Lecturer names who are not Module Leaders.
- 9. Display the Department name which offers "English" module.
- 10. Retrieve the Prerequisite Courses offered by every Department (with Department names).
- 11. Present the Lecturer ID and Name who teaches "Mathematics".
- 12. Discover the number of years a Module is taught.
- 13. List out all the Faculties who work for "Statistics" Department.
- 14. List out the number of Modules taught by each Module Leader.
- 15. List out the number of Modules taught by a particularLecturer.
- 16. Create a view which contains the fields of both Department and Module tables. (Hint- The fields like Module code, title, credit, Department code and its name).
- 17. Update the credits of all the prerequisite courses to 5. Delete the Module "History" from the Module table.

## **IV. REFERENCE BOOKS:**

- 1. Ramez Elmasri, Shamkant, B. Navathe, "Database Systems", Pearson Education, 6<sup>th</sup> Edition, 2013.
- 2. Peter Rob, Carles Coronel, "Database System Concepts", Cengage Learning,  $7<sup>th</sup>$  Edition, 2008.

### **V. WEB REFERENCES:**

1. http:[//www.scoopworld.in](http://www.scoopworld.in/)